Computer Systems Modeling and Verification (USEEN1)

# Sequences and loops\*

#### Tristan Crolard

Department of Computer Science CEDRIC lab / SYS team

tristan.crolard@cnam.fr

cedric.cnam.fr/sys/crolard

<sup>.</sup> These slides are adapted from *[Python](https://www.desy.de/~fangohr/teaching/py4cs2024/pdfs/Introduction-to-Computational-Science-slides.pdf) [for](https://www.desy.de/~fangohr/teaching/py4cs2024/pdfs/Introduction-to-Computational-Science-slides.pdf) [Computational](https://www.desy.de/~fangohr/teaching/py4cs2024/pdfs/Introduction-to-Computational-Science-slides.pdf) [Science](https://www.desy.de/~fangohr/teaching/py4cs2024/pdfs/Introduction-to-Computational-Science-slides.pdf)* (2024)

#### Sequences - overview

Different types of sequences:

- $\blacktriangleright$  strings (immutable)
- $\blacktriangleright$  lists (mutable)
- $\blacktriangleright$  tuples (immutable)

They share some common primitives.

# **Strings**

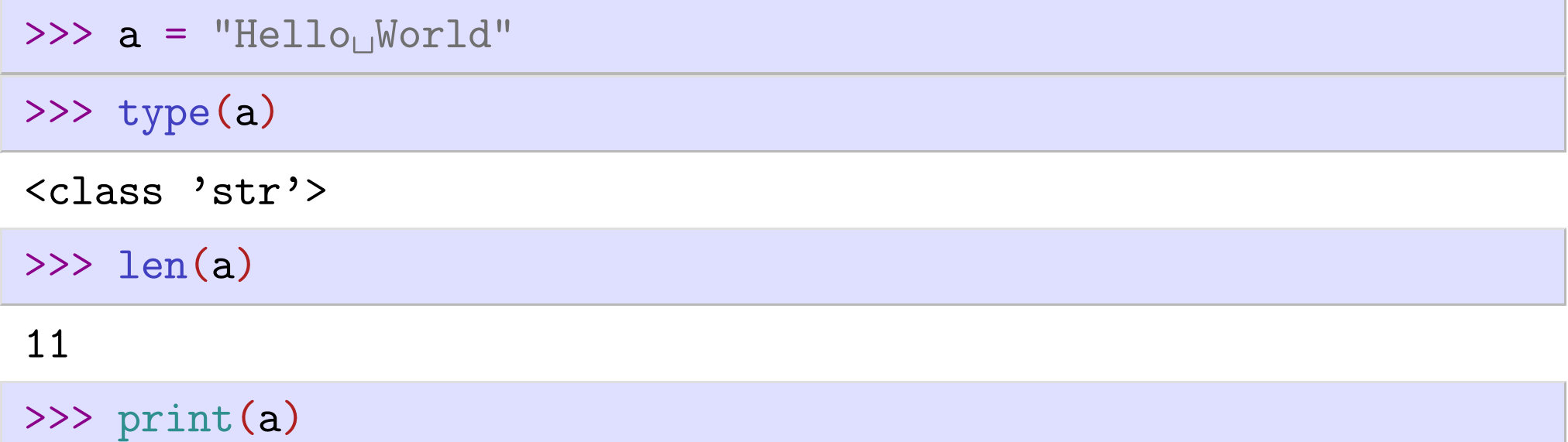

Hello World

#### Different possibilities to delimit strings:

 $A_{\text{L}}$ string' # not recommended, except a single character "Another string" # double quotes are perfect for messages "A string with a ' in the middle" # with single quotes """Austringuwithutripleuquotes can extend over several lines"""

#### Strings - exercise

- $\gg$  a = "0ne"  $\Rightarrow$  b = "Two"  $\Rightarrow$   $>$   $\circ$  = "Three"
- $\blacktriangleright$  Exercise: what do the following expressions evaluate to?
	- $-$  a + b + c
	- *¡* 5\* b # python idiom
	- a[0], a[1], a[2] # indexing

**In A** Define a, b and c at the Python prompt:

- *¡* b[-1] # python idiom
- *¡* c[1:2] # slicing

#### Lists

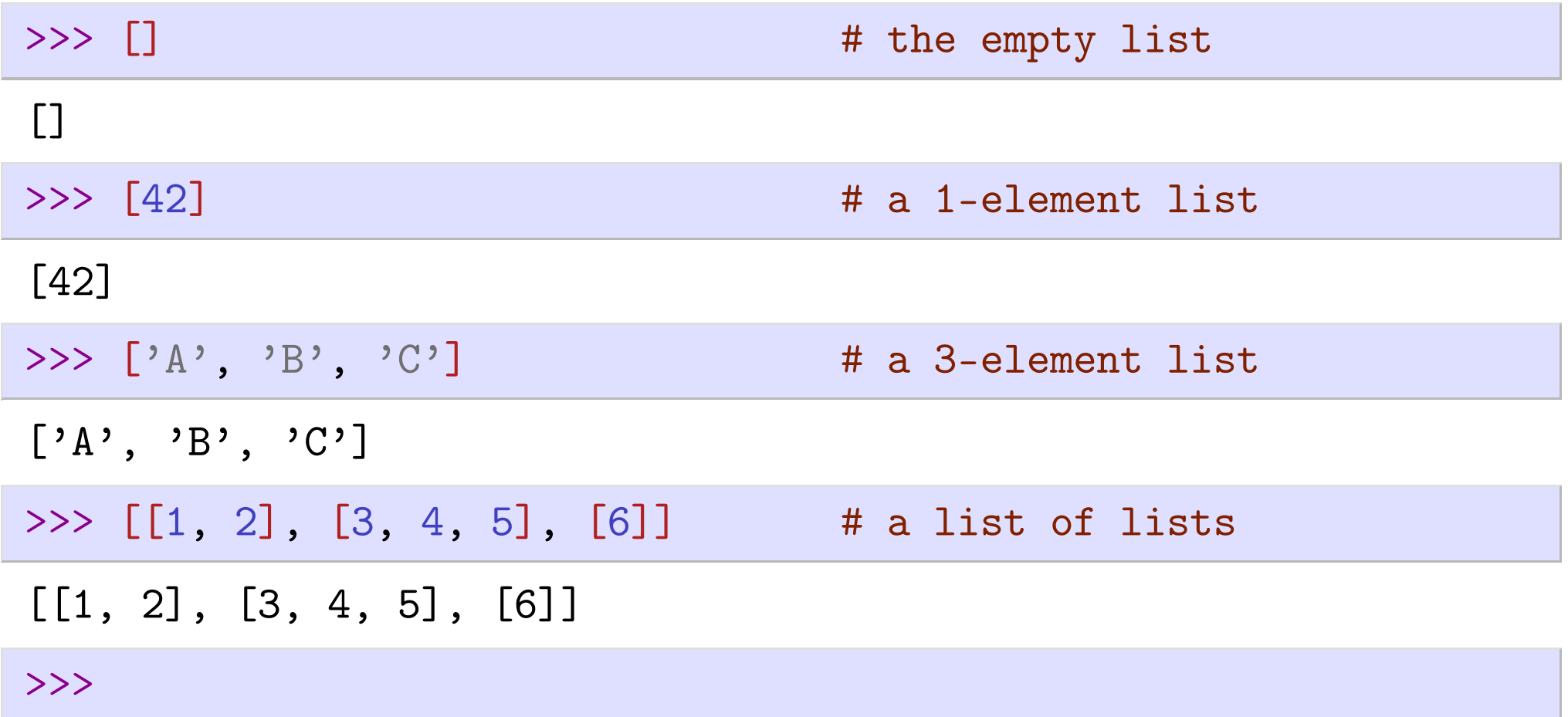

- $\blacktriangleright$  Lists are sequences of items
- Access through index, and slicing (as for strings)
- Lists are mutable

## Example: accessing and mutating lists

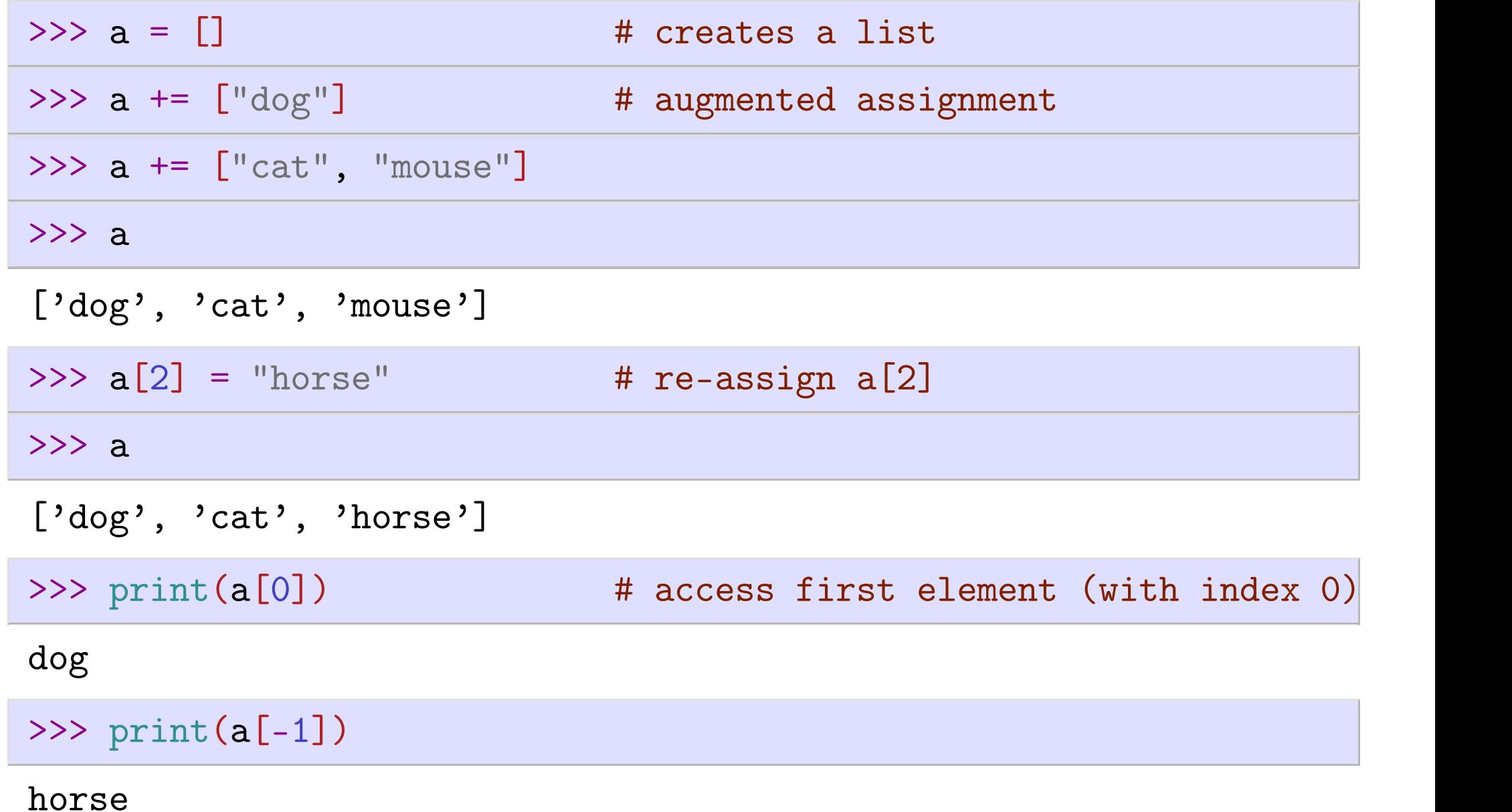

#### Example: mutating lists using slices

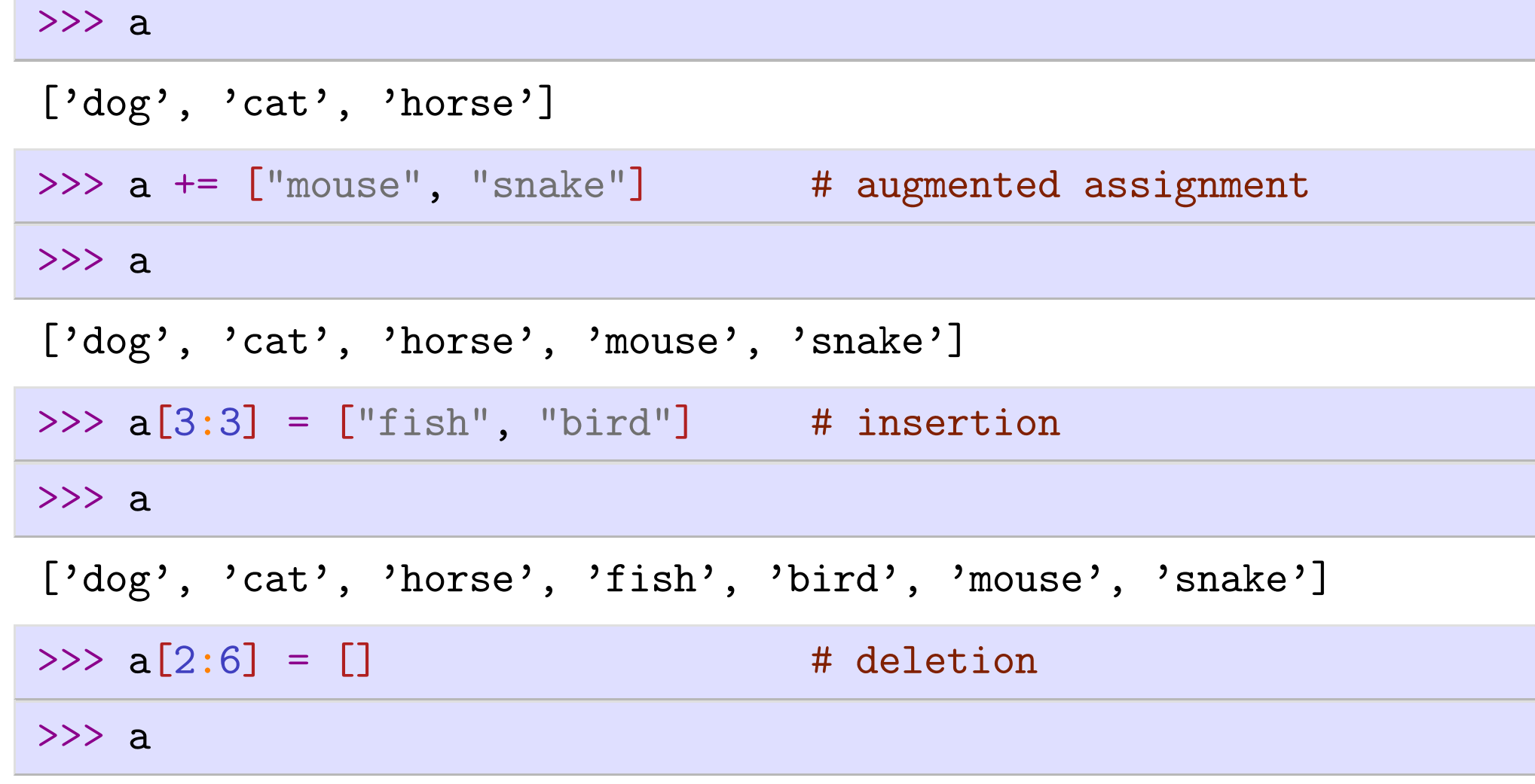

['dog', 'cat', 'snake']

### List methods

Since Python is also an object-oriented language, primitives are often defined as methods. In particular, most primitives on lists (and strings) are methods.

The syntax of a method call is:

 $o.f(x_1, \ldots, x_n)$ 

where object o is a distinguished argument of method f.

Note. We will not define any method in this course, but you still need to learn how to use some primitive methods from the standard library.

## Example: mutating lists using methods

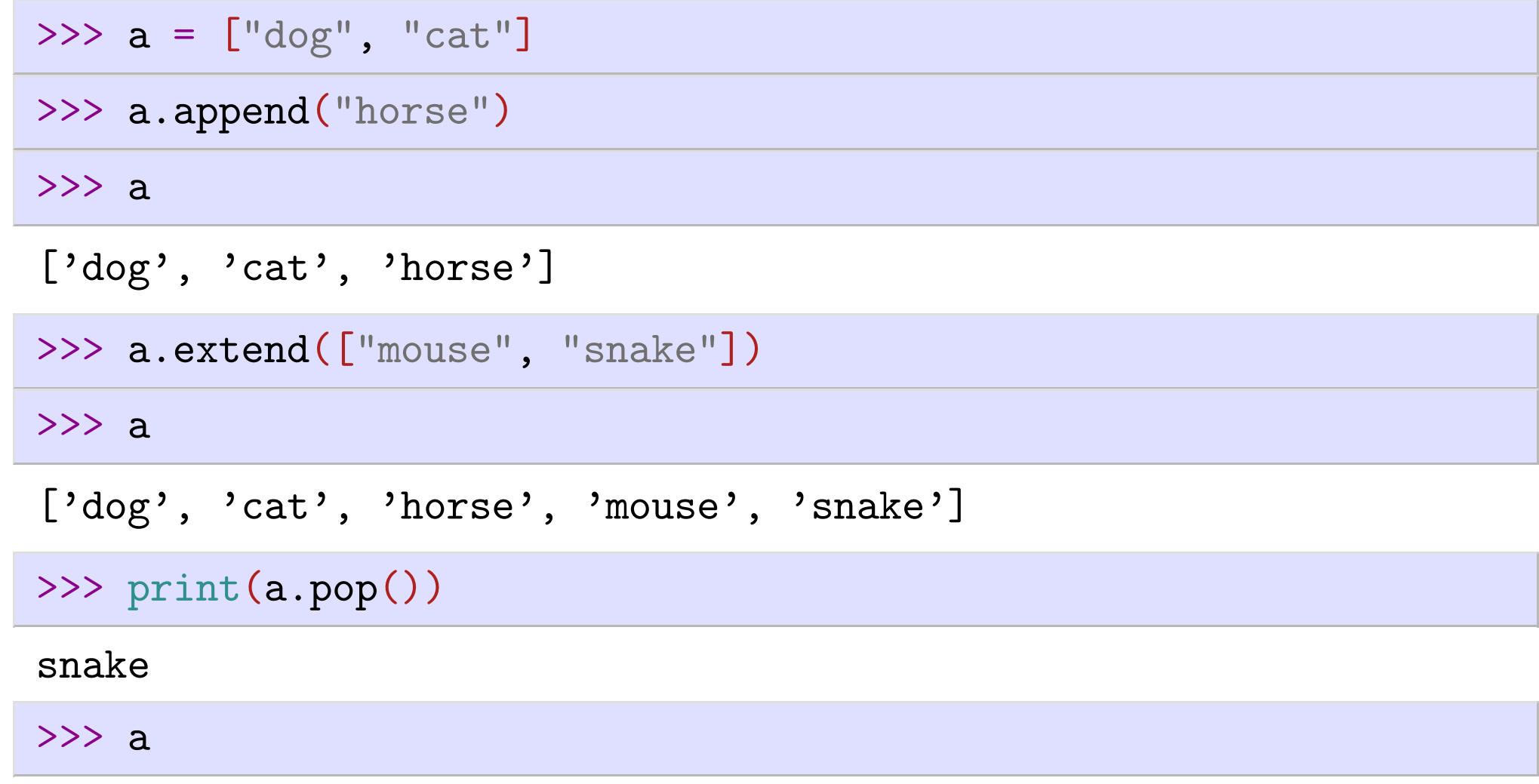

```
['dog', 'cat', 'horse', 'mouse']
```
#### >>> print(a.pop(2))

#### horse

>>> a

['dog', 'cat', 'mouse']

#### Example: lists containing lists

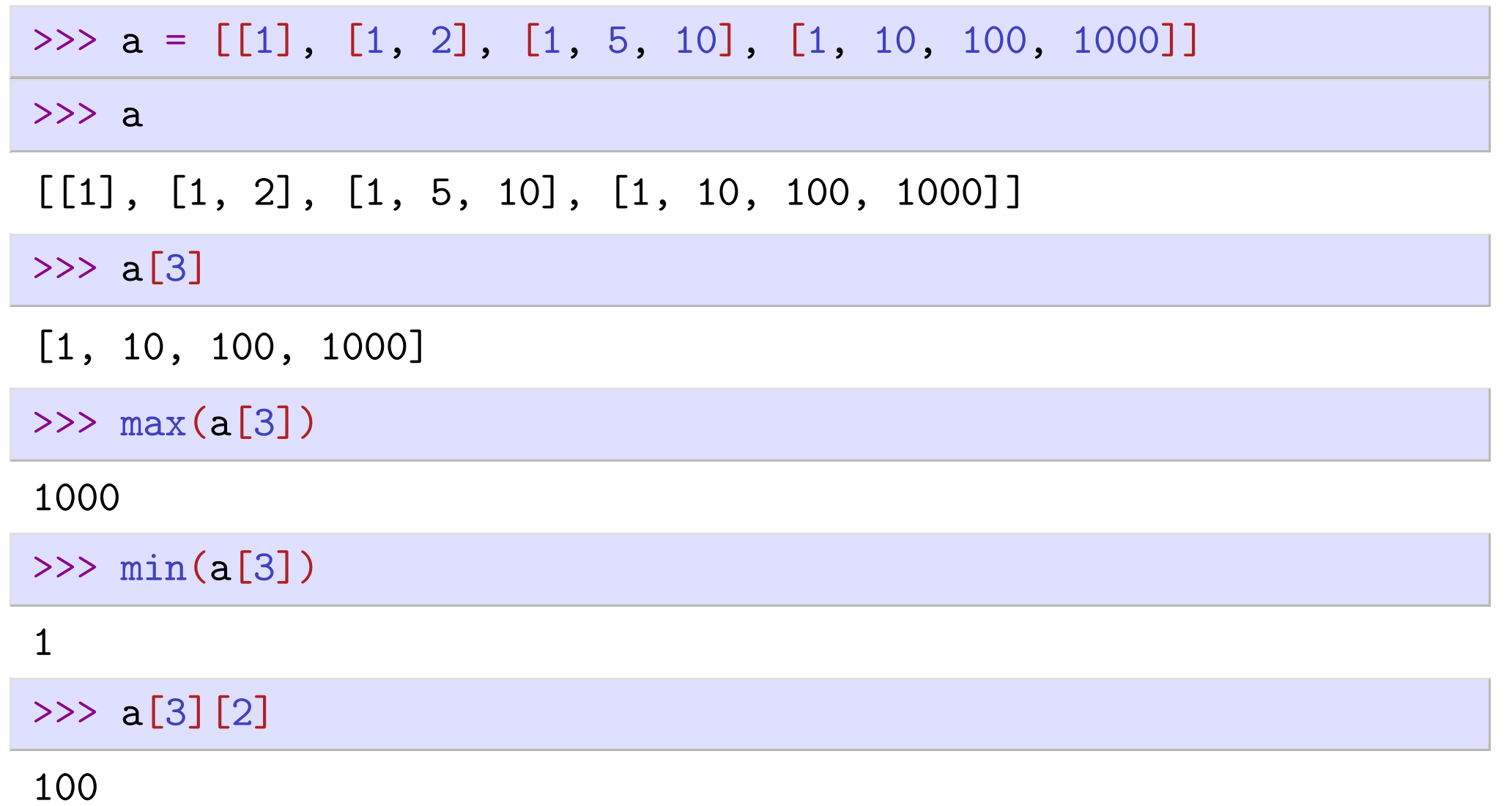

# Sequences - str examples

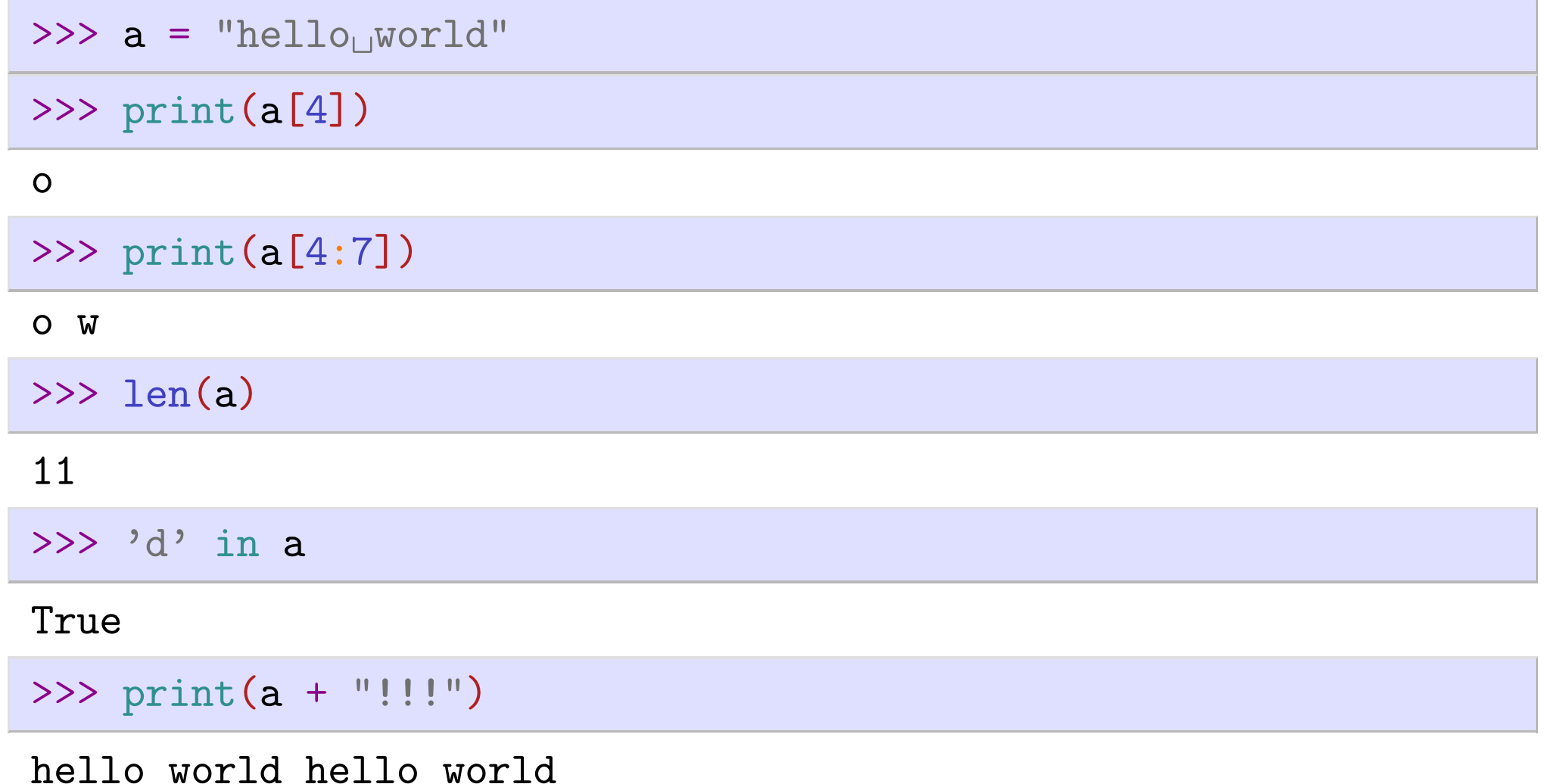

#### Strings are immutable

Strings are immutable:

 $\Rightarrow$  >>> a = "hellow world" # String example

>>>  $a[3] = 'x'$ 

```
Traceback (most recent call last):
  File "<stdin>", line 1, in <module>
TypeError: 'str' object does not support item assignment
```
In You need to create a new string instead, for instance:

>>> a = a[0:3] + 'x' + a[4:]  $>>$  a

helxo world

#### Sequences - summary

lists and strings are sequences.

sequences share the following operations:

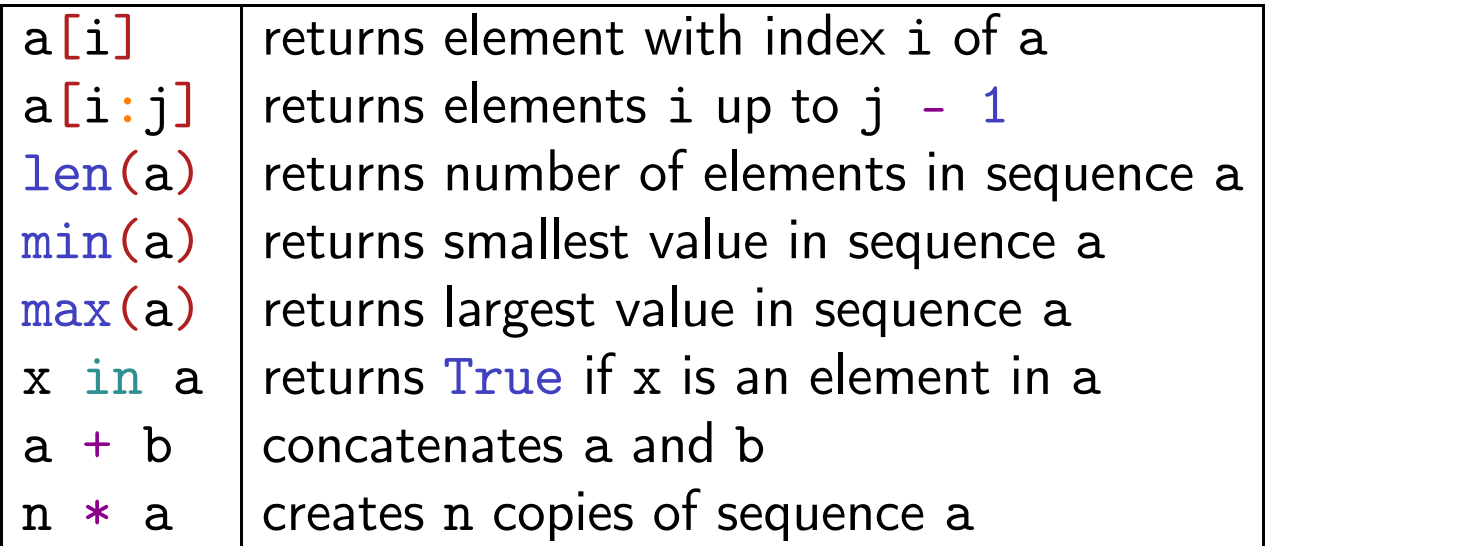

In this table, a and b are sequences, i, j and n are integers, x is an element.

## Tuples

- $\blacktriangleright$  tuples are immutable (unchangeable) whereas lists are mutable
- $\blacktriangleright$  tuples are usually written using parentheses ("round brackets"):

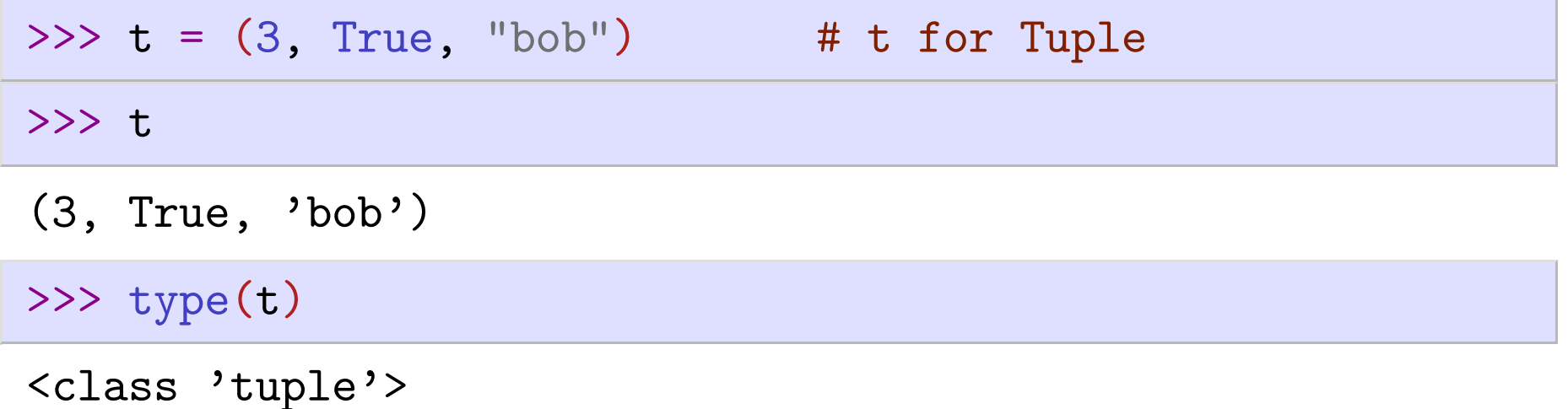

### Tuples are defined by the comma

 $\blacktriangleright$  tuples are defined by the comma (!), not the parentheses

```
\Rightarrow t = 3, True, "bob"
>>> t
(3, True,
'bob')
>>> type(t)
<class 'tuple'>
```
 $\blacktriangleright$  the parentheses are optional (but they should be written anyway)

#### When do we use tuples?

- 1. use tuples if you want to make sure that a set of values doesn't change.
- 2. using tuples, we can assign several variables in one line (known as tuple unpacking)

>>>  $(x, y, z) = (0, 0, 1)$ 

In particular, this allows for "instantaneous swap" of values:

 $\Rightarrow$   $(x, y) = (y, x)$ 

3. functions can return tuples when they need to return several objects:

>>> def f(x: int) -> tuple[int, float]: return  $(x*2, x/2)$  $\gg$  f(10) (20, 5.0)

#### Loops - introduction

- Computers are good at repeating tasks (often the same task for many different sets of data).
- $\blacktriangleright$  Loops are the way to execute the same (or very similar) tasks repeatedly ("in a  $loop'$ ).
- $\blacktriangleright$  Python provides the "for loop" and the "while loop".

### Example program: for-loop

```
>>> animals = ["dog"
,
"cat"
,
"mouse"]
   for animal in animals:
       \text{print("This\_is\_the\_" + animal + "!!")
```
This is the dog! This is the cat! This is the mouse!

The for-loop iterates through the sequence animals, and for each iteration:

- $\blacktriangleright$  the next value in the sequence is assigned to variable animal
- the loop body is executed

#### Iterating over integers

Often we need to iterate over a sequence of integers:

```
>>> for i in [0, 1, 2, 3, 4, 5]:
        print("the_square_of", i, "is", i**2)
the square of 0 is 0
the square of 1 is 1
the square of 2 is 4
the square of 3 is 9
the square of 4 is 16
the square of 5 is 25
```
#### Iterating over integers with range

The expression range(n) can be used to iterate over a sequence of increasing integer values up to (but not including) n:

```
>>> for i in range(6):
        print("the\lrcornersquare\lrcornerof", i, "is", i**2)
the square of 0 is 0
the square of 1 is 1
the square of 2 is 4
the square of 3 is 9
the square of 4 is 16
the square of 5 is 25
```
### The range function

range(start:  $int = 0$ , stop:  $int$ , step:  $int = 1$ ) -> Sequence[int] iterates over integers from start to stop (but not including stop) in steps of step. start is optional (defaults to 0) and step is optional (defaults to 1).

- The range function returns a (lazy) sequence
- Sequences can be used in a for loop (and in many other places where a sequence is needed)
- You can convert a range expression into a list:

```
>>> list(range(6))
```
 $[0, 1, 2, 3, 4, 5]$ 

# Iterating over sequences

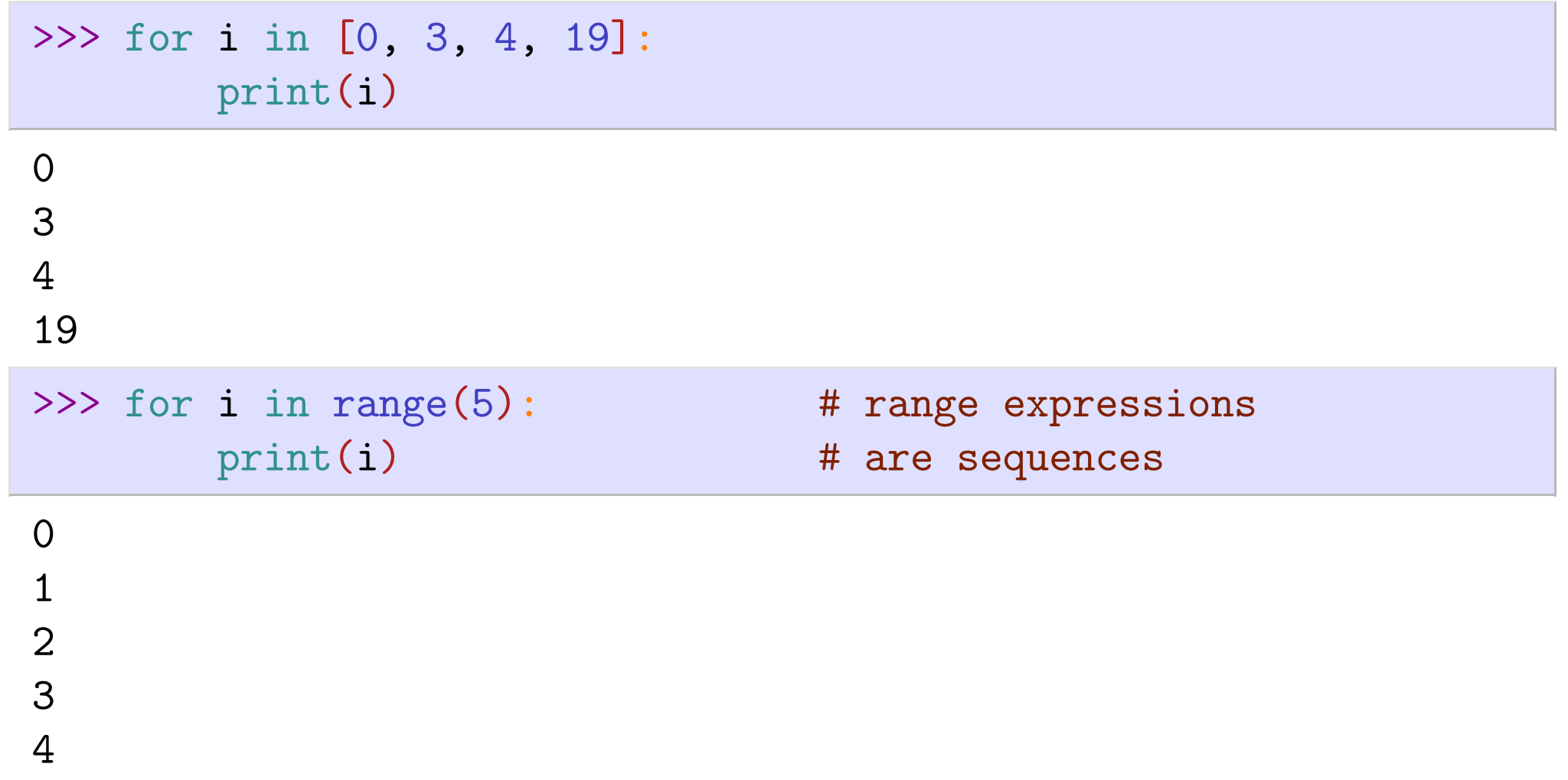

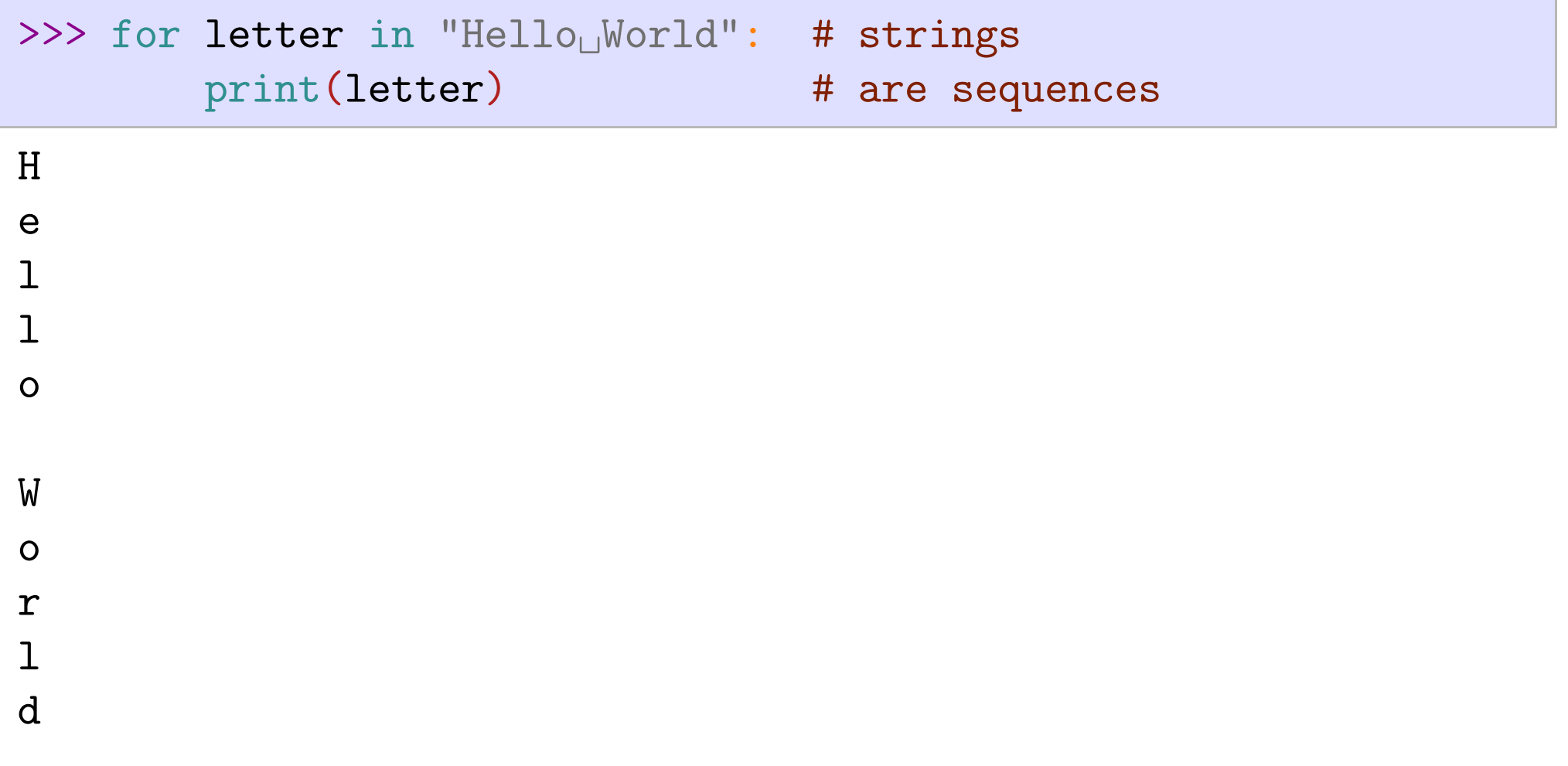

### Another iteration example

This example generates a list of numbers often used in hotels to label floors [\(more](https://en.wikipedia.org/wiki/Thirteenth_floor) [info\)](https://en.wikipedia.org/wiki/Thirteenth_floor)

```
>>> def skip13(a: int, b: int) -> list[int]:
            " " "Returns<sub>l</sub>1a<sub>l</sub>1ist<sub>l</sub>0f<sub>l</sub>ints<sub>l</sub> from<sub>l</sub>1a<sub>l</sub>to<sub>l</sub>1b<sub>l</sub>without<sub>l</sub>13" " "result = \lceilfor k in range(a, b):
                 if k == 13:
                       pass # do nothing
                 else:
                       result.append(k)
           return result.
>>> skip13(1, 20)
```
[1, 2, 3, 4, 5, 6, 7, 8, 9, 10, 11, 12, 14, 15, 16, 17, 18, 19]

#### Exercise: range\_double

Write a function range\_double(n: int) -> list[int] that generates a list of numbers similar to list(range(n)). In contrast to list(range(n)), each value in the list should be multiplied by 2. For instance:

>>> range\_double(4)

 $[0, 2, 4, 6]$ 

>>> range\_double(10)

[0, 2, 4, 6, 8, 10, 12, 14, 16, 18] For comparison, the behaviour of range:

>>> list(range(10))

[0, 1, 2, 3, 4, 5, 6, 7, 8, 9]

#### For loop - summary

- In use for loops to iterate over sequences (such as lists or strings)
- can use range to generate sequences of integers
- actually possible to iterate over any iterable (no just sequences)

## While loops

Reminder: a for loop iterates over a given sequence or iterator

 $\blacktriangleright$  A while loop iterates while a condition is fulfilled

#### Example

 $>> x = 64$ while  $x > 10$ :  $x = x \frac{1}{2}$ print(x) 32

16 8

#### What are variables?

- Variables are names given to "objects"
- In Variables can be assigned (initialized) and then re-assigned (there is no constant in Python)
- $\blacktriangleright$  An object can be immutable (always the same value) or mutable (its value can change).
- For instance, an integer is an immutable object (hence it is a value) and a list is a mutable object.

## Variables and mutable objects

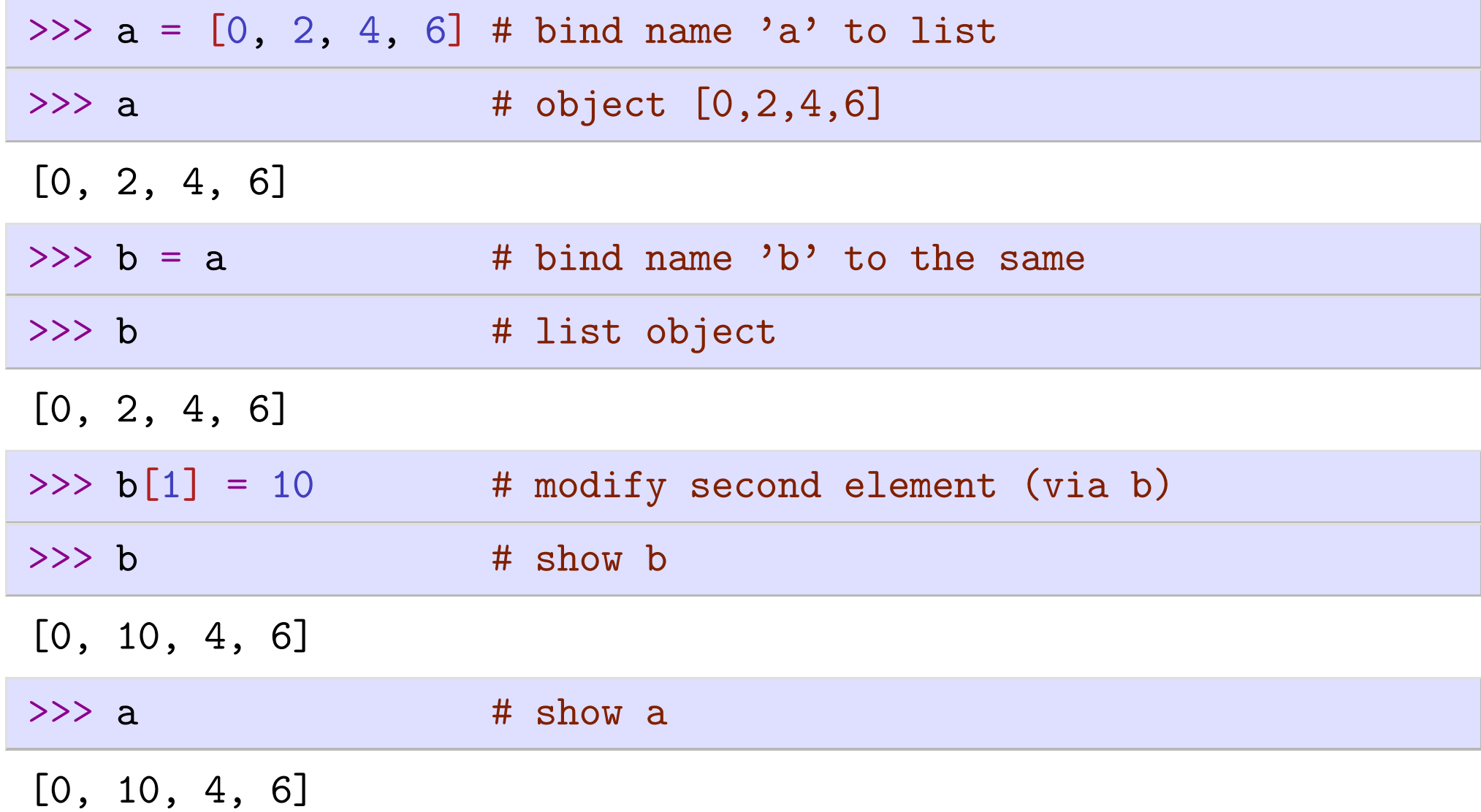

## "id", " $==$ " and "is"

- Two objects a and b are the same object if they live in the same place in memory.
- Python provides the id function that returns the identity of an object (its "location" or its "memory address").
- We check with  $id(a) == id(b)$  or a is b wether a and b are the same object.
- Two different objects can have the same value: we check with  $==$ .

#### Example 1

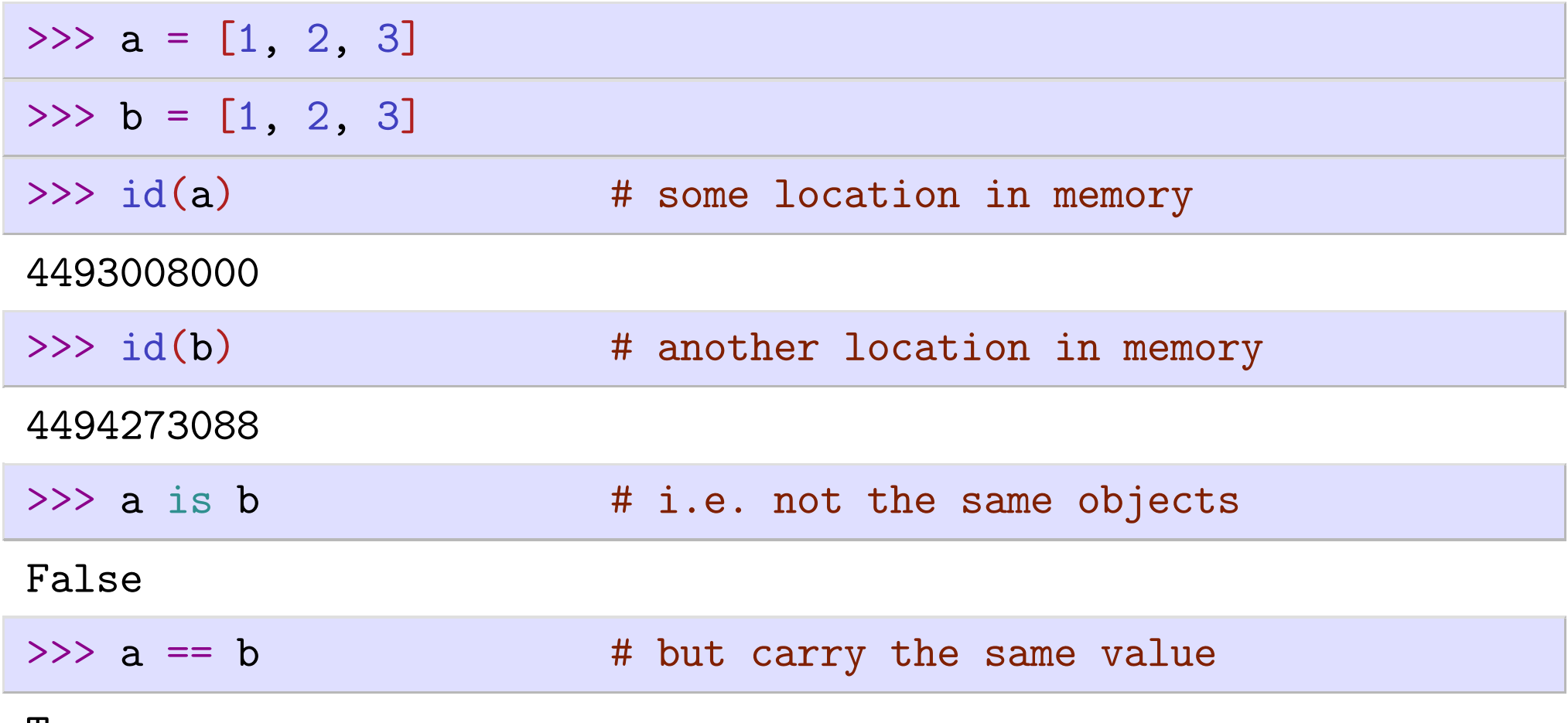

True

#### Example 2

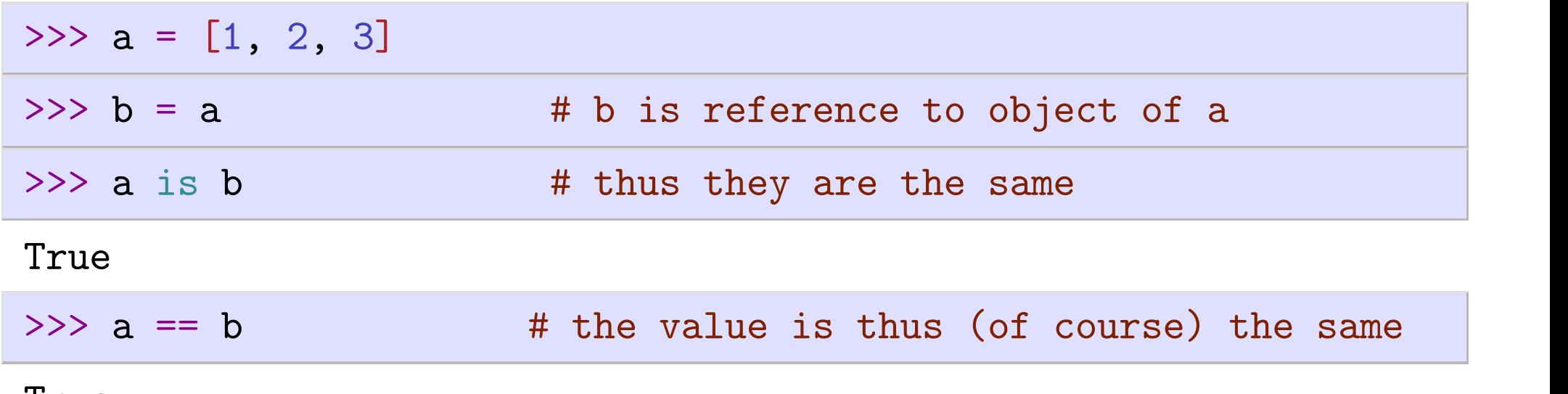

True

#### Objects, values and types - summary

<https://docs.python.org/3/reference/datamodel.html>

Objects are Python's abstraction for data. All data in a Python program is represented by objects or by relations between objects.

Every object has an identity, a type and a value. An object's identity never changes once it has been created; you may think of it as the object's address in memory. The '[is](https://docs.python.org/3/reference/expressions.html#is)' operator compares the identity of two objects; the [id\(\)](https://docs.python.org/3/library/functions.html#id) function returns an integer representing its identity.

An object's type determines the operations that the object supports (e.g., "does it have a length?") and also defines the possible values for objects of that type. The [type\(\)](https://docs.python.org/3/library/functions.html#type) function returns an object's type [...]. Like its identity, an object's type is also unchangeable. The value of some objects can change. Objects whose value can change are said to be mutable; objects whose value is unchangeable once they are created are called immutable. [...] An object's mutability is determined by its type; for instance, numbers, strings and tuples are immutable, while dictionaries and lists are mutable.

Types affect almost all aspects of object behavior. Even the importance of object identity is affected in some sense: for immutable types, operations that compute new values may actually return a reference to any existing object with the same type and value, while for mutable objects this is not allowed.

E.g., after  $a = 1$ ;  $b = 1$ , a and b may or may not refer to the same object with the value one, depending on the implementation, but after  $c = []$ ;  $d = []$ , c and d are guaranteed to refer to two different, unique, newly created empty lists.